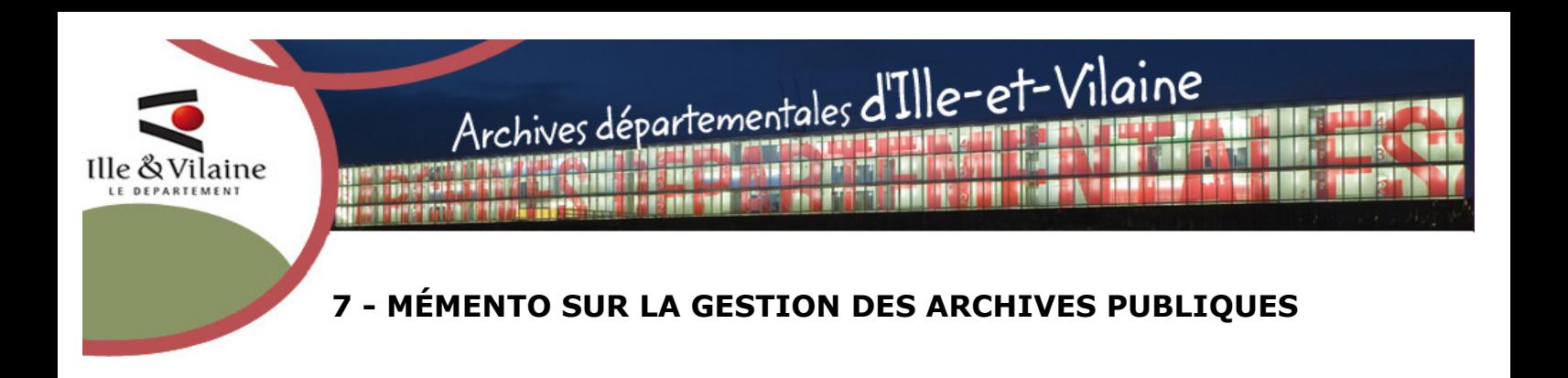

Regardez aussi notre vidéo « Gérer ses archives, ce n'est pas si compliqué ! » (https://vimeo.com/264031041, 3 minutes environ).

#### LA LEGISLATION SUR LES ARCHIVES

Les archives sont régies par le Code du patrimoine (livre II) qui a été actualisé par la loi du 15 juillet 2008 puis la loi du 15 juillet 2016 relative à la Liberté de création, à l'Architecture et au Patrimoine.

Le Code du patrimoine donne une définition très large des archives :

« Les archives sont l'ensemble des documents, y compris les données, quels que soient leur date, leur lieu de conservation, leur forme et leur support, produits ou reçus par toute personne physique ou morale et par tout service ou organisme public ou privé dans l'exercice de leur activité » (article L211-1).

→ On parle donc d'archives dès la création des documents et elles concernent aussi bien les documents sous format papier que sous format électronique.

Le Code du patrimoine définit les producteurs d'archives publiques :

« Les archives publiques sont :

- les documents qui procèdent de l'activité de l'Etat, des collectivités territoriales, des établissements publics et des autres personnes morales de droit public ;
- les documents qui procèdent de la gestion d'un service public ou de l'exercice d'une mission de service public par des personnes de droit privé ;
- les minutes et répertoires des officiers publics ou ministériels et les registres de conventions notariées de pacte civil de solidarité » (article L 211-4).

Des décrets d'application organisent le réseau des services publics d'archives.

 En vertu du principe de territorialité, les Archives départementales sont le service compétent pour accueillir les archives définitives des services situés dans le département et pour autoriser les éliminations de leurs archives (décret 2009-1124 du 17 septembre 2009).

#### POURQUOI GERER SES ARCHIVES ?

Les archives présentent un triple intérêt :

- a) la gestion courante du service : disposer en permanence des informations utiles à son activité, aider à la prise de décision, assurer la continuité de l'action administrative ;
- b) la justification des droits et des obligations des personnes physiques ou morales, publiques ou privées : conserver les preuves en cas de contestation ;
- c) la sauvegarde de la mémoire : constituer les matériaux de l'histoire.

#### La responsabilité du fonctionnaire :

Tout fonctionnaire ou producteur d'archives publiques est responsable des documents qu'il produit ou reçoit, mais il n'en est pas propriétaire : il est tenu de les remettre au service d'archives chargé de les conserver.

En effet, les archives publiques sont imprescriptibles et inaliénables : elles font partie du domaine public mobilier et ne peuvent être ni aliénées ni détruites sans autorisation de l'État (ministère de la Culture, représenté par le directeur du service Interministériel des Archives de France).

Toute infraction à ce principe ainsi que tout détournement d'archives publiques sont passibles d'amendes et de peines d'emprisonnement (loi n°2008-696, art. 19).

#### LE CYCLE DE VIE DES DOCUMENTS

#### Les trois âges.

On peut distinguer trois périodes successives dans le cycle de vie des documents :

- a) Archives courantes : dossiers vivants, qui servent à la gestion quotidienne des affaires. Utilisés fréquemment, ils sont conservés à proximité des utilisateurs, dans les bureaux.
- b) Archives intermédiaires : dossiers clos, qui ne sont plus d'usage courant mais qui sont néanmoins conservés pour des impératifs de gestion et/ou des impératifs juridiques. Ils sont conservés à proximité des bureaux, souvent dans un local dédié dit de préarchivage.
- c) Archives définitives ou historiques : dossiers dont l'utilité administrative ou de gestion est éteinte, mais qui présentent un intérêt historique et qui seront versés dans le service d'archives compétent pour être conservés indéfiniment.

# La durée d'utilité administrative (DUA) et le sort final

La DUA est la durée pendant laquelle un dossier est toujours utile à l'activité du service (âge courant et intermédiaire).

Au terme de cette DUA vient la sélection des documents et l'application du sort final :

- soit les documents sont à détruire ;
- soit les documents sont à verser aux Archives départementales.

Selon la nature et la volumétrie des dossiers, un tri peut être mis en place. L'objectif étant de garder un échantillon représentatif d'une action administrative, ou de ne conserver, dans certains cas, que les documents de synthèse : il s'agit alors d'un tri quantitatif ou qualitatif. Les modalités de tri s'appuient sur le cadre méthodologique pour l'évaluation, la sélection et l'échantillonnage des archives publiques (disponible au lien suivant : https://www.gouvernement.fr/sites/default/files/contenu/piecejointe/2014/09/cadre\_methodo\_vd.pdf).

Dans tous les cas, les bordereaux doivent adressés aux Archives départementales, pour avis et validation.

Des instructions, circulaires ministérielles et normes définissent les conditions d'organisation et de gestion des archives, comme la durée d'utilité administrative des documents et le sort final pour un grand nombre de documents créés ou reçus. Si votre administration n'a pas de circulaire nationale ou que celle-ci est trop ancienne, des tableaux de gestion peuvent être dressés (travail conjoint entre votre administration et les Archives départementales).

Exemple de présentation d'un tableau de gestion :

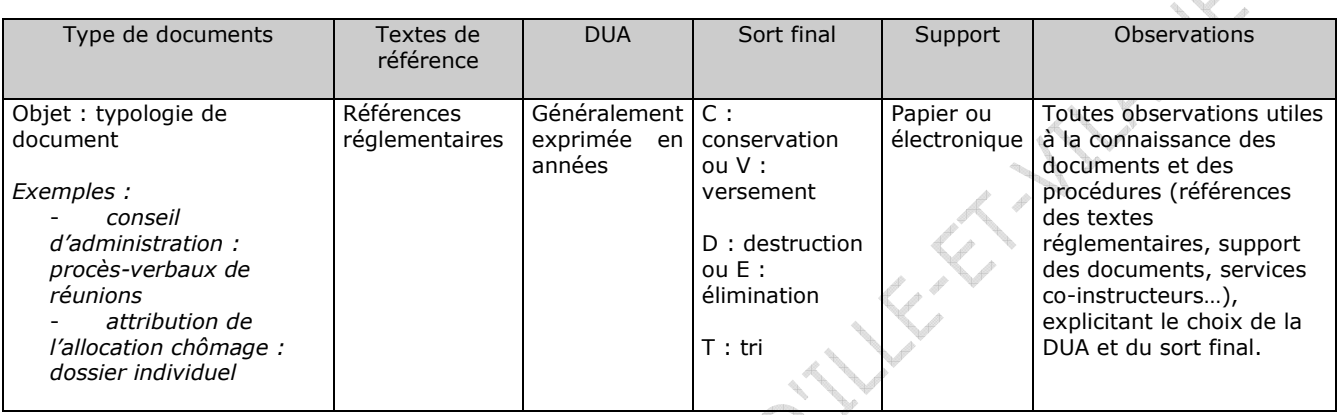

#### LA DESTRUCTION DES ARCHIVES

Peuvent être détruites les archives intermédiaires arrivées au terme de leur DUA et dépourvues d'un intérêt administratif et historique.

La liste des documents à éliminer est fixée en accord entre l'autorité qui les a produits ou reçus et les Archives départementales (cf. Code du Patrimoine, livre II, art. L 212-2).

Le service doit remplir un bordereau d'élimination à transmettre en 3 exemplaires originaux et papier (modèle fourni par les Archives par courriel ou téléchargeable sur leur site Internet partie « Archiver »).

# Comment remplir le bordereau d'élimination ?

#### Partie supérieure :

- indiquer, avec les liens hiérarchiques, l'intitulé complet du service ayant produit les documents (préciser s'il y a eu changement de nom) ;
- mentionner le nom de l'agent qui a effectué le travail et donner ses coordonnées pour qu'il puisse être joint en cas de nécessité (demande de précisions, etc.).
- préciser le volume ou le métrage total.

# Tableau :

- colonne « intitulé des documents » : donner une description précise du type de document (reprendre les intitulés du tableau de gestion, s'il existe, pour éviter toute confusion). Il est inutile de donner le détail boîte par boîte ;
- colonne « dates extrêmes » : dates des documents les plus anciens et les plus récents ;
- colonne « observations » : indiquer les références à la page d'un tableau de gestion, à une réglementation, ou toute précision permettant de justifier l'élimination (ex : « réf. Circ. 23/10/2005 § 1.2 », « il s'agit de doubles : les originaux sont au service X », « DUA de 5 ans »).

d<sup>an</sup> a

### Signatures :

En signant le bordereau, le chef de service atteste que les documents n'ont plus d'utilité pour lui, que les délais légaux de prescription sont atteints et qu'il n'y a plus de recours possible sur les dossiers concernés.

Le visa du directeur des Archives départementales décharge l'administration de toute responsabilité pour la conservation définitive des documents, attestant que les documents n'ont pas d'utilité historique et peuvent être détruits.

→ Ne pas hésiter à adresser par courriel aux Archives départementales votre projet de bordereau d'élimination.

# Comment procéder à l'élimination matérielle des documents ?

Après visa du directeur, le service versant reçoit en retour un exemplaire qui doit être soigneusement conservé définitivement (les Archives conservent les deux autres exemplaires). Il faut attendre la réception de cet exemplaire pour procéder à l'élimination matérielle des documents. Il appartient à l'administration de prendre toute disposition nécessaire pour que la confidentialité des documents soit respectée. En cas de recours à une société de destruction, demander un certificat de destruction et le transmettre aux Archives départementales.

A noter : le visa des Archives départementales se donne avant la destruction effective des documents. Néanmoins, si l'administration perd des documents à la suite d'un sinistre (ex : inondation, feu, etc.), il convient de dresser, sur le modèle du bordereau d'élimination, un bordereau de sinistre.

→ Se reporter également à la fiche « Que faire en cas de sinistre ? ».

# LE VERSEMENT DES ARCHIVES DEFINITIVES

Peuvent être versées aux Archives départementales les archives arrivées au terme de leur DUA et pour lesquelles une décision de conservation a été prise.

Le bordereau de versement est établi par le service versant. Aucun versement n'est accepté aux Archives départementales sans remise préalable d'un bordereau, saisi sous forme informatique (modèle Excel fourni par les Archives par courriel ou téléchargeable sur leur site Internet partie « Archiver ») et préalablement validé.

Il est conseillé de contacter les Archives départementales dès le début de la rédaction du bordereau.

Le versement est un ensemble cohérent d'archives provenant d'un même service. On ne regroupe pas les archives de plusieurs services dans un même versement mais on fait autant de versements qu'il y a de services producteurs.

# Comment préparer un versement ?

Mettre en ordre les dossiers intellectuellement et matériellement : vérifier qu'ils sont groupés selon les différentes attributions du service et à l'intérieur de celles-ci, par affaires et suivant la logique de travail du bureau ou de la cellule qui les traite ; vérifier que les titres des chemises correspondent à leur contenu et que les dates qui figurent sur les dossiers sont exactes.

 $\rightarrow$  Si des documents graphiques (plans, photos, affiches, etc.) se trouvent dans un dossier, penser à le signaler dans la description.

Conditionner les dossiers en boîtes solides (ni trop remplies, ni trop peu) et numéroter les boîtes de  $1$  à n  $(=$  la cote).

Les boîtes sont numérotées à la suite sans « bis », « ter » ni exposant. Seule la cote figure au dos de la boîte, les autres mentions sont superflues.

Chaque unité doit être décrite dans une ligne du bordereau, et chaque unité doit pouvoir être distinguée d'une autre (que ce soit par les dates, le contenu des dossiers, la zone géographique recouverte, etc.).

### Comment remplir le bordereau de versement ?

1<sup>er</sup> onglet du tableau : la page de garde

- Le service versant s'identifie avec précision en se situant dans sa hiérarchie (et précise, au besoin, le nom du service ayant produit les documents).
- La date du versement est fixée en accord avec les Archives départementales.
- Le nom du responsable du versement doit être indiqué avec ses coordonnées.
- Les visas du chef de service du service versant et du directeur des Archives valent décharge et prise en charge des documents.

### 2<sup>ème</sup> onglet du tableau : le bordereau

Les documents sont présentés dans un ordre logique selon les attributions du service puis dans un ordre chronologique, alphabétique, géographique ou thématique.

• colonnes « N° début » et « N° fin » : indiquer le numéro de la boîte dans la colonne « N° début », utiliser les deux colonnes « N° début » et « N° fin » si on veut regrouper plusieurs boîtes sous un même intitulé pour une question de clarté (mais il reste indispensable ensuite de détailler le contenu de chaque boîte).

• col. « Description » : donner un résumé du contenu de chaque boîte. Les descriptions bien que sommaires doivent être suffisamment claires pour être comprises par une personne étrangère à l'administration et suffisamment précises pour que l'on retrouve facilement un document ; les sigles doivent être développés. On utilisera autant que possible les dénominations employées sur le tableau de gestion.

• col. « Dates extrêmes » : dates de la pièce la plus ancienne et de la plus récente dans la boîte.

• col. « DUA » : si une DUA est fixée par une circulaire ou un tableau de gestion.

 $\rightarrow$  Ne pas hésiter à adresser par courriel aux Archives départementales votre projet de bordereau de versement

# Comment procéder au versement des documents ?

Le service convient d'une date de rendez-vous avec les Archives départementales.

→ Sous peine de ne pouvoir accéder au quai de déchargement, la hauteur maximale du camion assurant le versement ne peut excéder 3,90 m de hauteur.

Le bordereau de versement est envoyé par le service en deux exemplaires signés aux Archives départementales. Dès la prise en charge des documents, un accusé réception est transmis au service : il comprend le n° du versement. À l'issue du traitement du versement par les Archives départementales, le service versant reçoit une version éventuellement modifiée du bordereau, qui doit être conservée définitivement.

# Comment consulter des documents versés aux Archives départementales ?

#### La consultation par l'administration

En recourant au bordereau de versement définitif qui lui a été retourné, le service sait exactement ce qui a été versé aux Archives et peut demander en communication administrative les documents dont il a les références précises (à noter : les Archives n'effectuent pas de recherches pour les services dans leurs propres versements).

#### La consultation par un citoyen

L'accès aux archives est un droit, sous réserve des délais prévus par la loi (délais consultables sur le site internet des Archives départementales). → Une dérogation à ces restrictions est cependant possible (Article L213-3 du Code du Patrimoine).

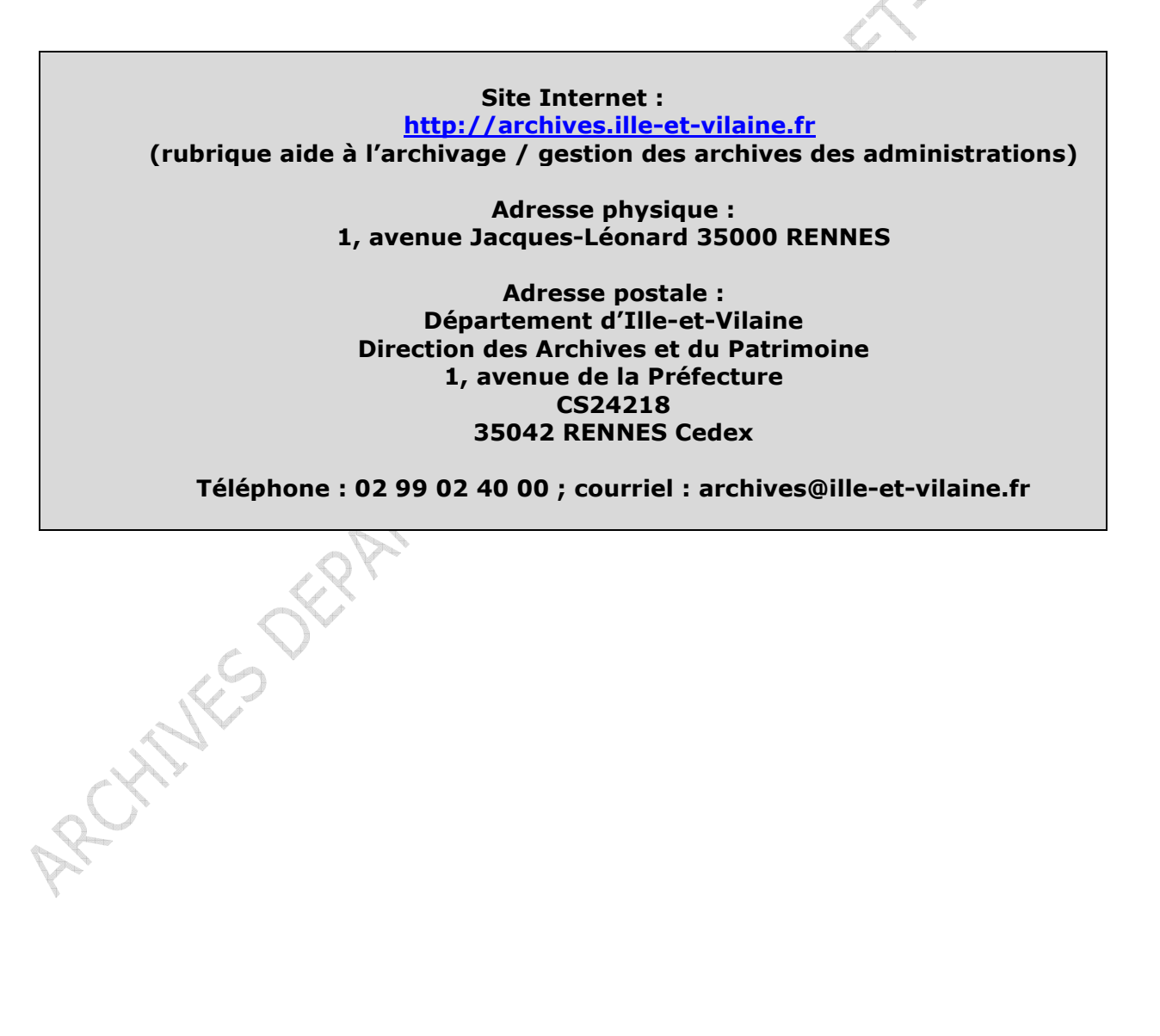